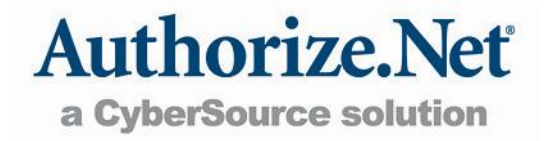

## **PAYMENT GATEWAY ACCOUNT SETUP FORM**

Welcome to Authorize.Net, and thank you for choosing us for your e-Commerce transaction needs. To set up your payment gateway account, please complete and fax the following pages:

- Payment Gateway Account Setup Form (Page 2)
- Authorization for Single Direct Payment (Page 3)
- Appendix A: Merchant Account Configuration Form

### **Questions?**

If you have any questions about setting up an Authorize.Net Payment Gateway account, or need help determining who provides your Merchant Account:

Call Lisa Millar at 801-492-6507.

Or visit the "How it Works" diagram at http://www.authorize.net/resources/howitworksdiagram.

### **PAYMENT GATEWAY ACCOUNT SETUP FORM**

#### **ATTENTION: Lisa Millar**

 Phone Number: 801-492-6507, Fax Number: 801-492-6546, E-mail Address: LMillar@authorize.net  **Instructions:** Please fax the completed setup form to 801-492-6546.

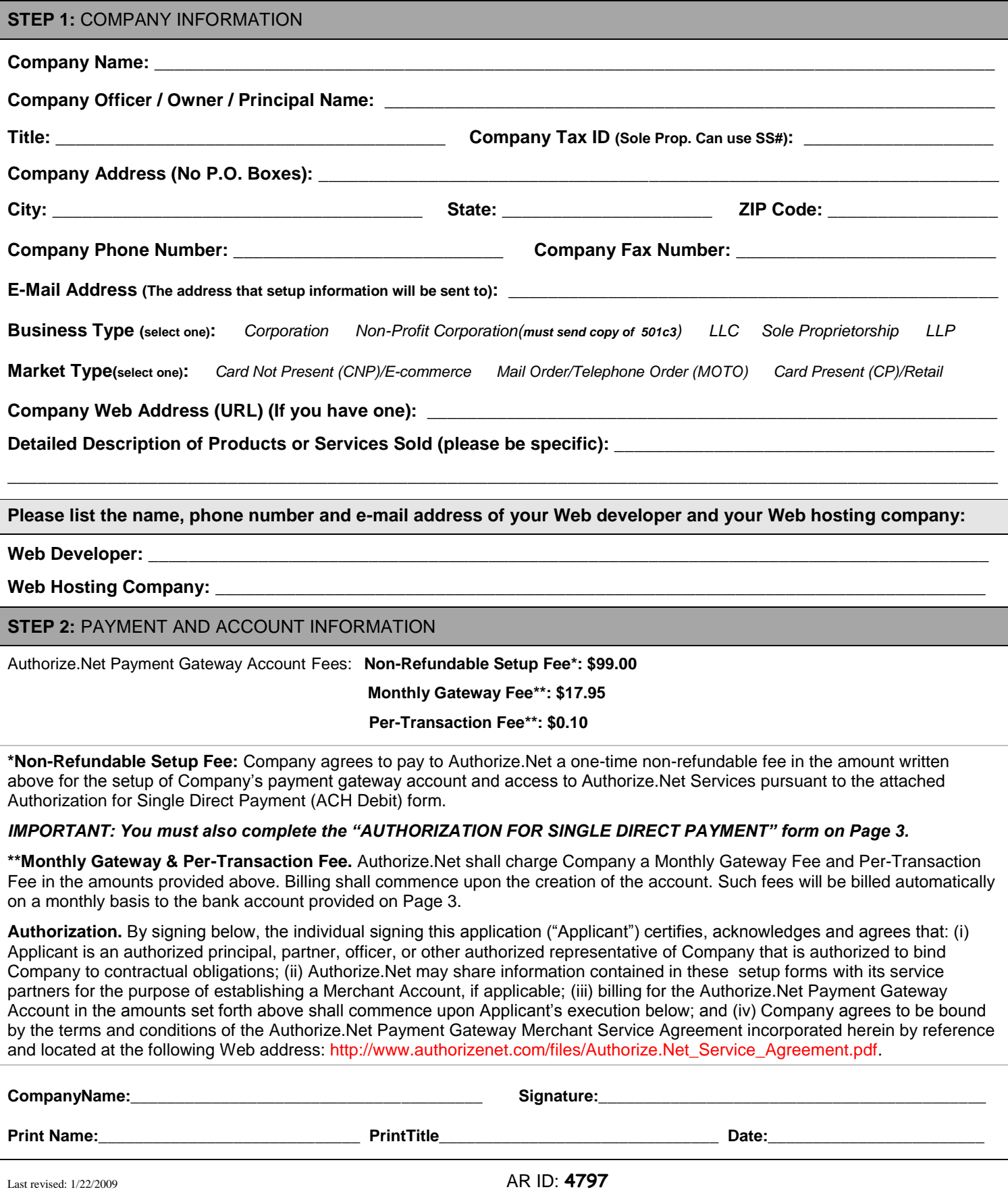

AR Name: **Veizaga Software**

### **AUTHORIZATION FOR SINGLE DIRECT PAYMENT (ACH DEBIT)**

The Company listed below hereby authorizes Authorize.Net LLC to initiate a debit entry to Company's account at the depository financial institution named below and to debit the same to such account for the amount listed below. Company acknowledges that the origination of ACH transactions to Company's account must comply with the provisions of U.S. law.

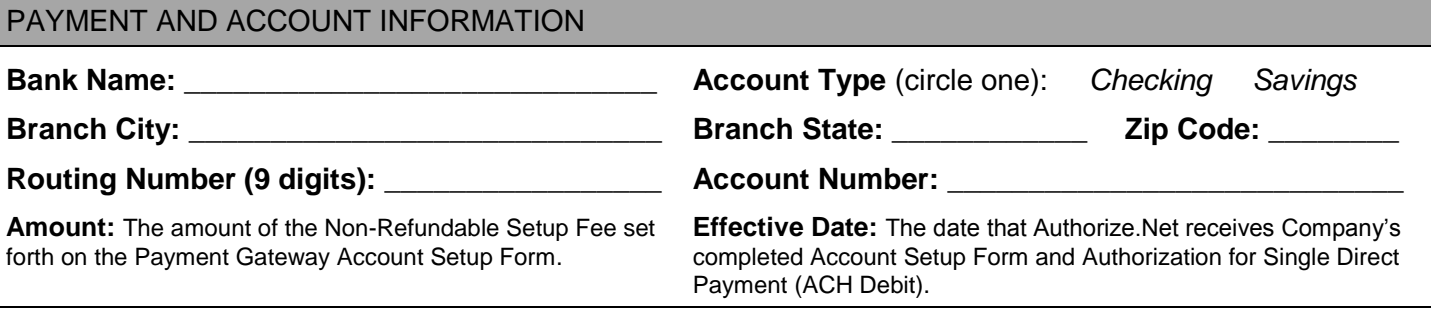

### **Note: See the example below if you need help finding your routing or account number.**

This authorization is to remain in full force and effect for this transaction only, or until such time that my indebtedness to Authorize.Net for the amount listed above is fully satisfied.

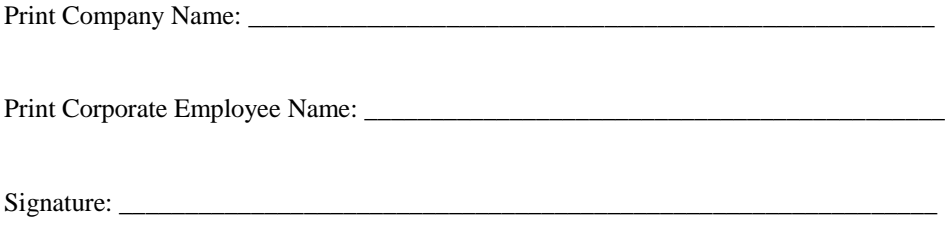

Date: $\_\_$ 

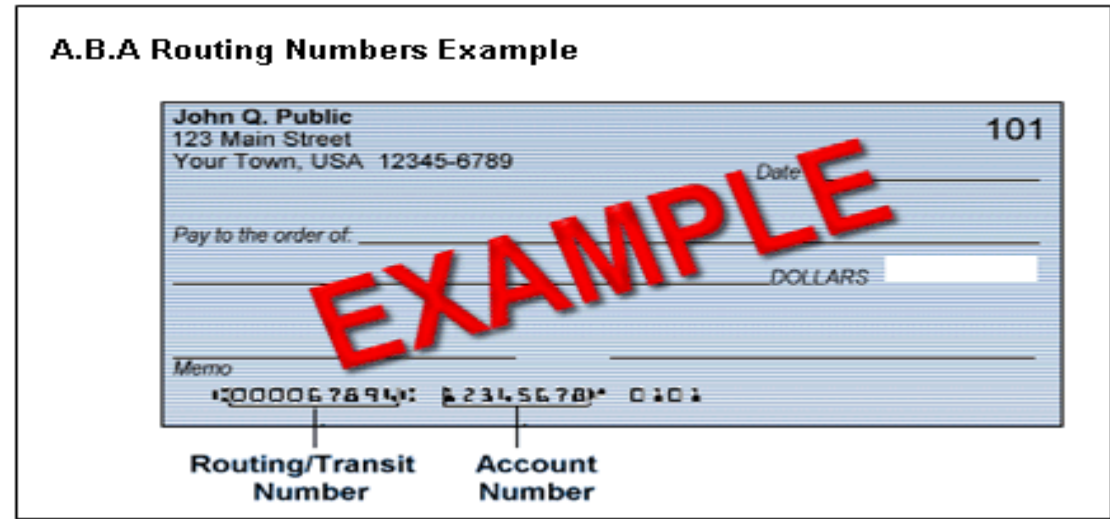

## **FRAUD DETECTION SUITE™ APPLICATION**

#### Please fill out completely and fax back to (801) 492-6546 Attn: Lisa Millar

Our Fraud Detection Suite (FDS) is a set of customizable, rules-based filters and tools that identify, manage, and prevent suspicious and potentially costly fraudulent transactions. You can customize FDS filters and tools to match your business needs and control how suspicious transactions are handled, including the ability to approve, decline or hold transactions for manual review.

Credit card fraud exposes Web merchants to potentially significant and ongoing costs. Here's how Fraud Detection Suite can help.

- **Reduce Costs** Minimize and prevent authorization and chargeback fees as well as possible inventory loss resulting from fraudulent transactions.
- **Protect Profits** Maximize legitimate transactions, rather than refusing business due to a fear of potential fraud.
- **Maximize Flexibility** Customize filter settings according to your unique business needs.
- **Improve Intelligence** Restrict transaction activity from specific Internet Protocol (IP) addresses using powerful IP tools.
- **Easy to use** A setup wizard guides you through the configuration process.

FDS includes multiple filters and tools that work together to evaluate transactions for indicators of fraud. Their combined logic provides a powerful and highly effective defense against fraudulent transactions.

#### **Fraud Detection Suite Filters:**

- **Amount Filter** Set lower and upper transaction amount thresholds to restrict high-risk transactions often used to test the  $\bullet$ validity of credit card numbers.
- **Velocity Filter** Limit the total number of transactions received per hour, preventing high-volume attacks common with fraudulent transactions.
- **Shipping-Billing Mismatch Filter** Identify high-risk transactions with different shipping and billing addresses, potentially  $\bullet$ indicating purchases made using a stolen credit card.
- **Transaction IP Velocity Filter** Isolate suspicious activity from a single source by identifying excessive transactions  $\bullet$ received from the same IP address.
- **Suspicious Transaction Filter** Reviews highly suspicious transactions using proprietary criteria identified by Authorize.Net's dedicated Fraud Management Team.
- **Authorized AIM IP Addresses** Allows merchant submitting Advanced Integration Method (AIM) transactions to designate specific server IP addresses that are authorized to submit transactions.
- **IP Address Blocking** Block transactions from IP addresses known to be used for fraudulent activity.

**Terms and Conditions; Fees.** FDS is a value-adding service designed for your Authorize.Net Payment Gateway account. Additional fees, terms and conditions apply.

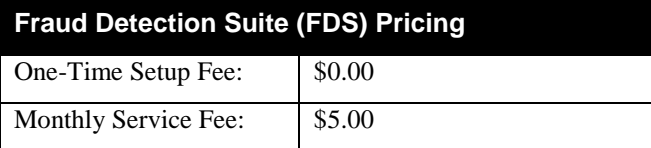

**By signing below, I reaffirm my acceptance of the terms and conditions applicable to FDS set forth in Appendix C, Value-Adding Services, of the Authorize.Net Payment Gateway Agreement.** 

#### **MERCHANT:**

Signature:

Print Name:

Business Name:

# **AUTOMATED RECURRING BILLING ™ APPLICATION**

Please fill out completely and fax back to (801) 492-6546 Attn: Lisa Millar

Our Automated Recurring Billing (ARB) is an ideal solution if you provide subscription-based products or services, or would like to provide your customers with an installment-based payment option for high ticket purchases.

ARB allows you to create a "subscription" or recurring transaction on the payment gateway. Simply provide the customer's payment information, a payment schedule and the subscription duration, and ARB does the rest for you—generating subsequent transactions automatically.

Highlights of the ARB service include:

- Flexible billing intervals, from weekly to annually and anything in between.
- Create upfront trial periods and pricing.
- Multiple methods for creating ARB subscriptions manually in the Merchant Interface.
	- o Enter subscription information into a form (similar to Virtual Terminal).
	- o Create a subscription based on a previous transaction.
	- o Upload a file of subscription records.
- Ability for Advance Integration Method (AIM) merchants to create and manage subscriptions automatically using the ARB application programming interface (API).
	- o Expedites the creation and management of large volume subscriptions.
	- o Provides your customers with subscription or installment-based payment options on your Web site payment form.
	- o Easily integrates with proprietary solutions, eliminating the need to update or cancel subscriptions manually.

In addition, with ARB, your customers' payment information is safely stored in our highly secure data center, which complies with the Payment Card Industry (PCI) Data Security Standard.

**Terms and Conditions; Fees.** ARB is a value-adding service designed for your Authorize.Net Payment Gateway account. Additional fees, terms and conditions apply.

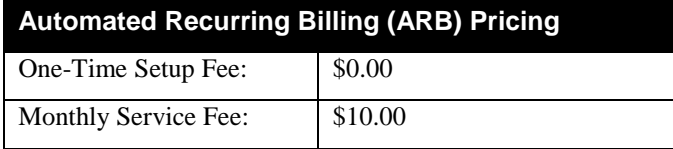

#### **By signing below, I reaffirm my acceptance of the terms and conditions applicable to ARB set forth in Appendix C, Value-Adding Services, of the Authorize.Net Payment Gateway Agreement.**

#### **MERCHANT:**

Signature:

Print Name: \_

Business Name:

## **APPENDIX A: MERCHANT ACCOUNT CONFIGURATION FORM**

**IMPORTANT:** Appendix A must be completed by merchants with active Merchant Accounts.

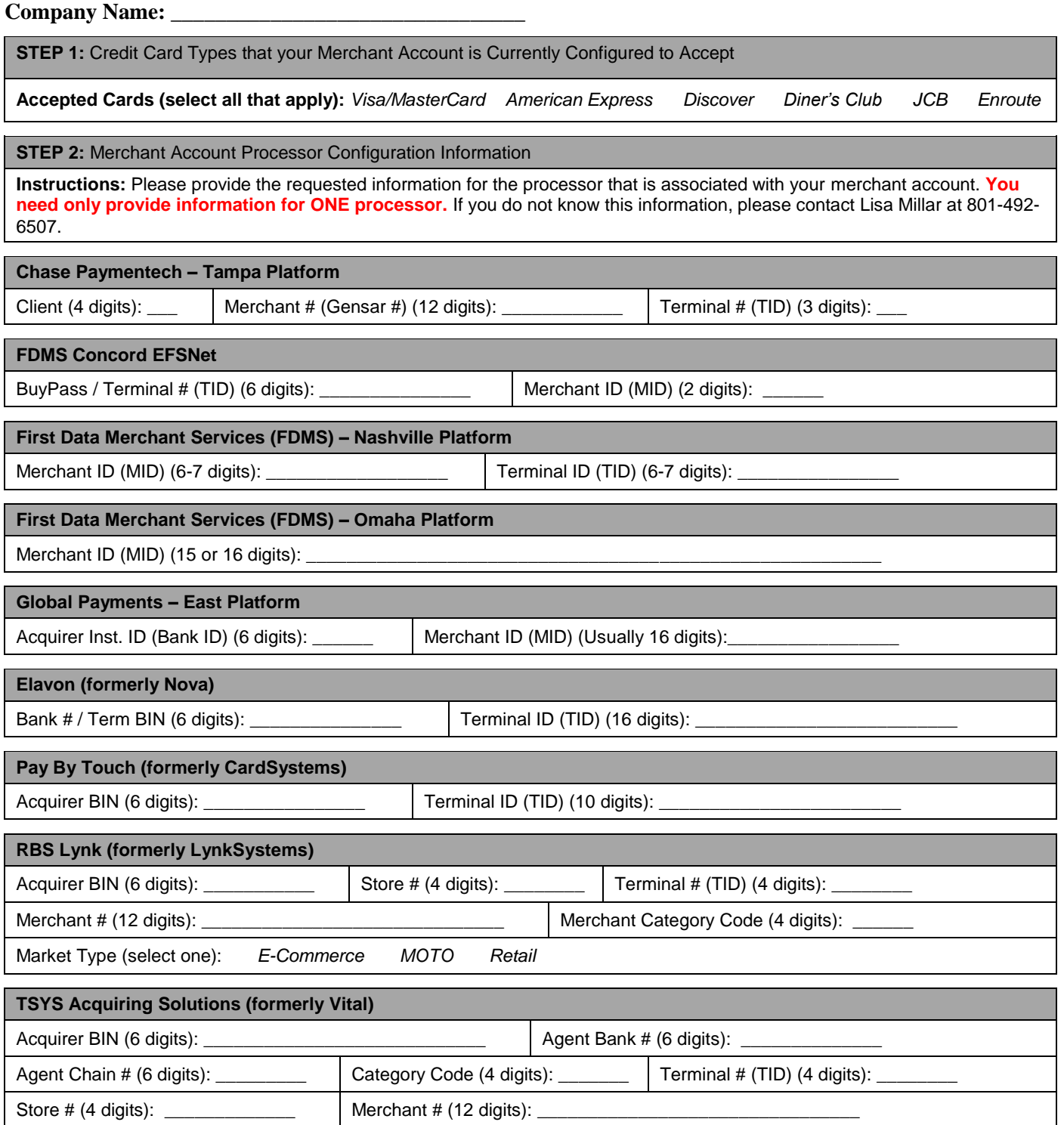